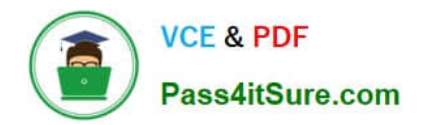

# **C\_TSCM42\_65Q&As**

SAP Certified Application Associate - Production - Planning & Manufacturing with SAP ERP 6.0 EHP5

## **Pass SAP C\_TSCM42\_65 Exam with 100% Guarantee**

Free Download Real Questions & Answers **PDF** and **VCE** file from:

**https://www.pass4itsure.com/c\_tscm42\_65.html**

### 100% Passing Guarantee 100% Money Back Assurance

Following Questions and Answers are all new published by SAP Official Exam Center

**Colonization** Download After Purchase

- **@ 100% Money Back Guarantee**
- **63 365 Days Free Update**
- 800,000+ Satisfied Customers

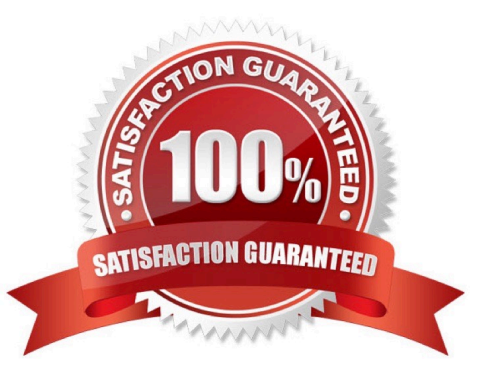

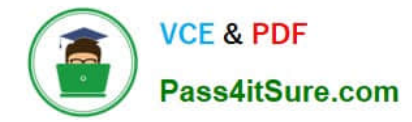

#### **QUESTION 1**

Which properties does ECC Master Production Scheduling (MPS) have? (Choose three)

- A. MPS items can be taken into consideration by a standard MRP run.
- B. Non-MPS items can be taken into consideration by an MPS run.
- C. The planning of MPS and Non-MPS items is always carried out in one planning run.
- D. MPS items can be defined on MRP Area level.
- E. MPS items can be defined on plant level.

Correct Answer: BDE

#### **QUESTION 2**

Where can you define the default storage location for the material component of a production order? (Choose three)

- A. Material master (component)
- B. Routing
- C. Production supply area of a work center
- D. Production version (product)
- E. BOM header (product)

Correct Answer: ACD

#### **QUESTION 3**

For which of the following objects can you enter a confirmation? (Choose two)

- A. Production order
- B. Production order operation
- C. Trigger Point
- D. Work Center

Correct Answer: AB

#### **QUESTION 4**

You create a routing that includes five operations in an initial sequence (10, 20, 30, 40, 50). When capacity bottlenecks

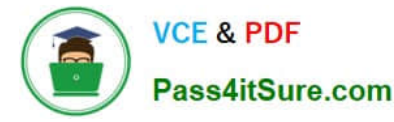

occur, you should be able to use a second sequence on other work centers for operations 30 and 40.

What sequence category do you use to create the second sequence in the system?

- A. Substitute sequence
- B. Standard sequence
- C. Alternative sequence
- D. Parallel sequence

Correct Answer: C

#### **QUESTION 5**

You use a planning time fence and fixing type 1. You receive a customer order with a material availability date within the planning time fence.

What do you have to consider in this scenario?

A. Planned orders that are created by requirements planning are shifted to the end of the planning time fence.

B. Requirements planning considers only changes that are relevant for scheduling within the planning time fence.

C. The MRP controller cannot create planned orders within the planning time fence.

D. Planned orders are created within the planning time fence and automatically firmed by requirements planning.

Correct Answer: A

[Latest C\\_TSCM42\\_65](https://www.pass4itsure.com/c_tscm42_65.html) **[Dumps](https://www.pass4itsure.com/c_tscm42_65.html)** [C\\_TSCM42\\_65 Study Guide](https://www.pass4itsure.com/c_tscm42_65.html) [C\\_TSCM42\\_65 Exam](https://www.pass4itsure.com/c_tscm42_65.html) **[Questions](https://www.pass4itsure.com/c_tscm42_65.html)**